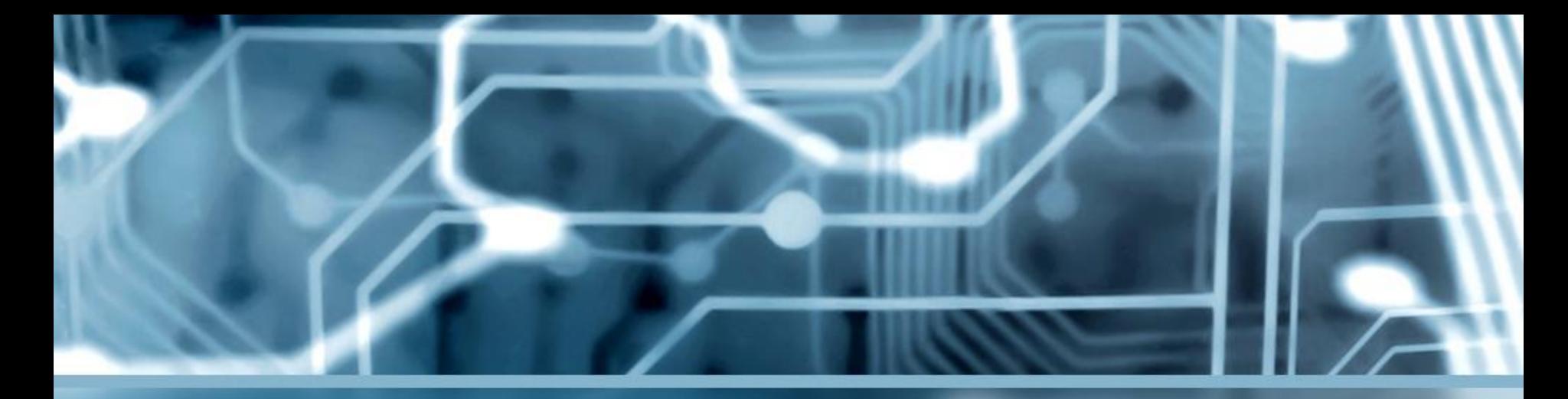

*Электронный обучающий комплекс по компьютерному моделированию динамики механической системы*

*Работу выполнил студент ФИТУ 2-5М Бойко Александр*

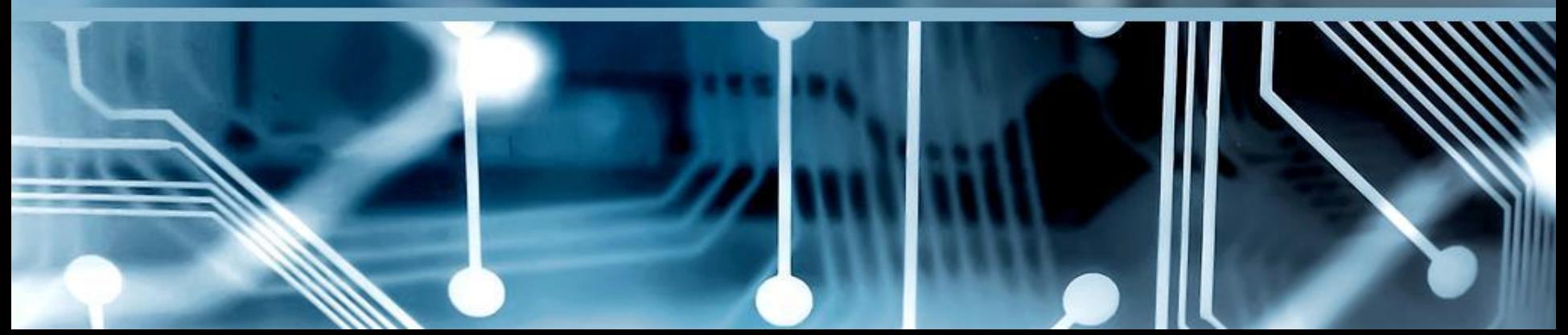

#### *MSC.ADAMS,УНИВЕРСАЛЬНЫЙ МЕХАНИЗМ*  $(3)$ ЙЛЕР(EULER) .<br>Ri File Edit Vew Deerstons DOR Service Window Help Library

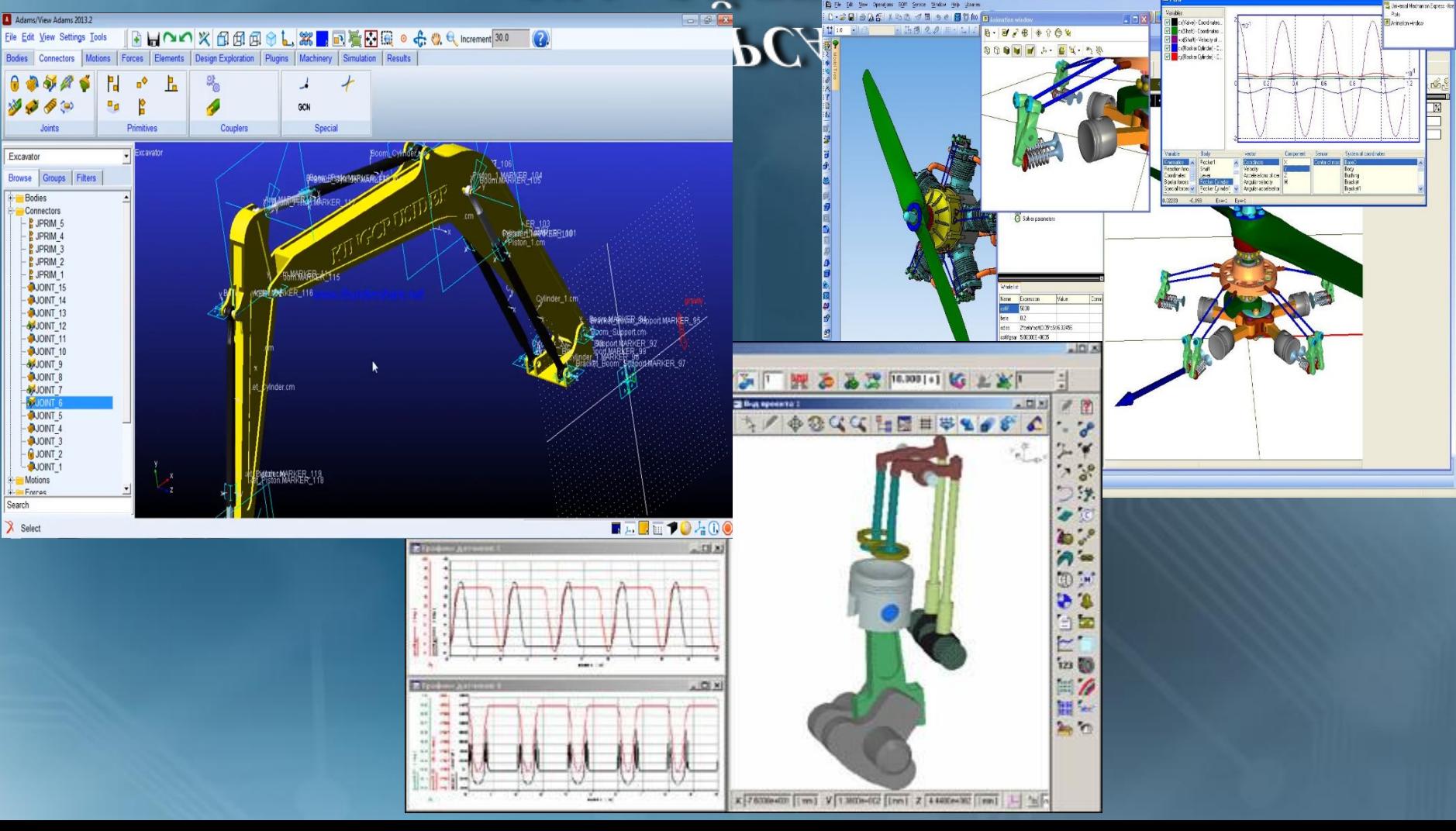

#### *Средства программной реализации*

- Интегрированная среда разработки Microsoft Visual Studio 2010, на платформе .NET Framework 4.0 с использованием языков C#, Managed Extensions for  $C++$ , Native  $C++$ , Fortran;
- Библиотеки для визуализации: OpenCASCADE и VTK;
- Компиляторы: компилятор языка Fortran – Intel Visual Fortran Compiler 11; компилятор(ы) языка  $\overline{C++}$  – Microsoft Visual  $C++$ ;

#### *Постановка задачи разработки*

Основными задачами разработки дипломного проекта являются:

- Разработка системной методики формирования структурных и вычислительных модулей движения автопоезда;
- Проведение структурного анализа автопоезда;
- Формулировка структурных и вычислительных модулей автопоезда;
- Проведение исследования маневренности автопоезда;
- Формирование уравнений кинематики автопоезда;
- Проведение аналитических расчетов уравнений кинематики автопоезда;
- Определение характеристик маневренности автопоезда;
- Формулировка основных задач, которые должен решать разрабатываемый ПП;

– Разработка «Электронного обучающего комплекса по моделированию динамики механической системы».

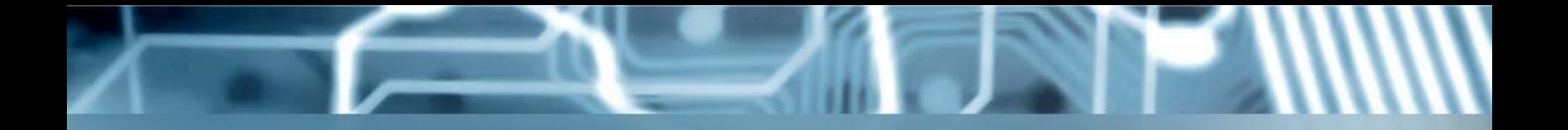

Основными задачами разрабатываемого ПО являются:

- ПП должен предоставлять удобный графический интерфейс;
- Импортирование из CAD систем геометрической модели механической системы;
- Автоматическое формирование математической модели;
- Визуализация поведения моделируемой механической системы;
- Предоставление графических измерений параметров модулируемой механической системы;

– Документирование полученных результатов модулируемой механической системы;

#### **Apxumekmypa DoaMS**

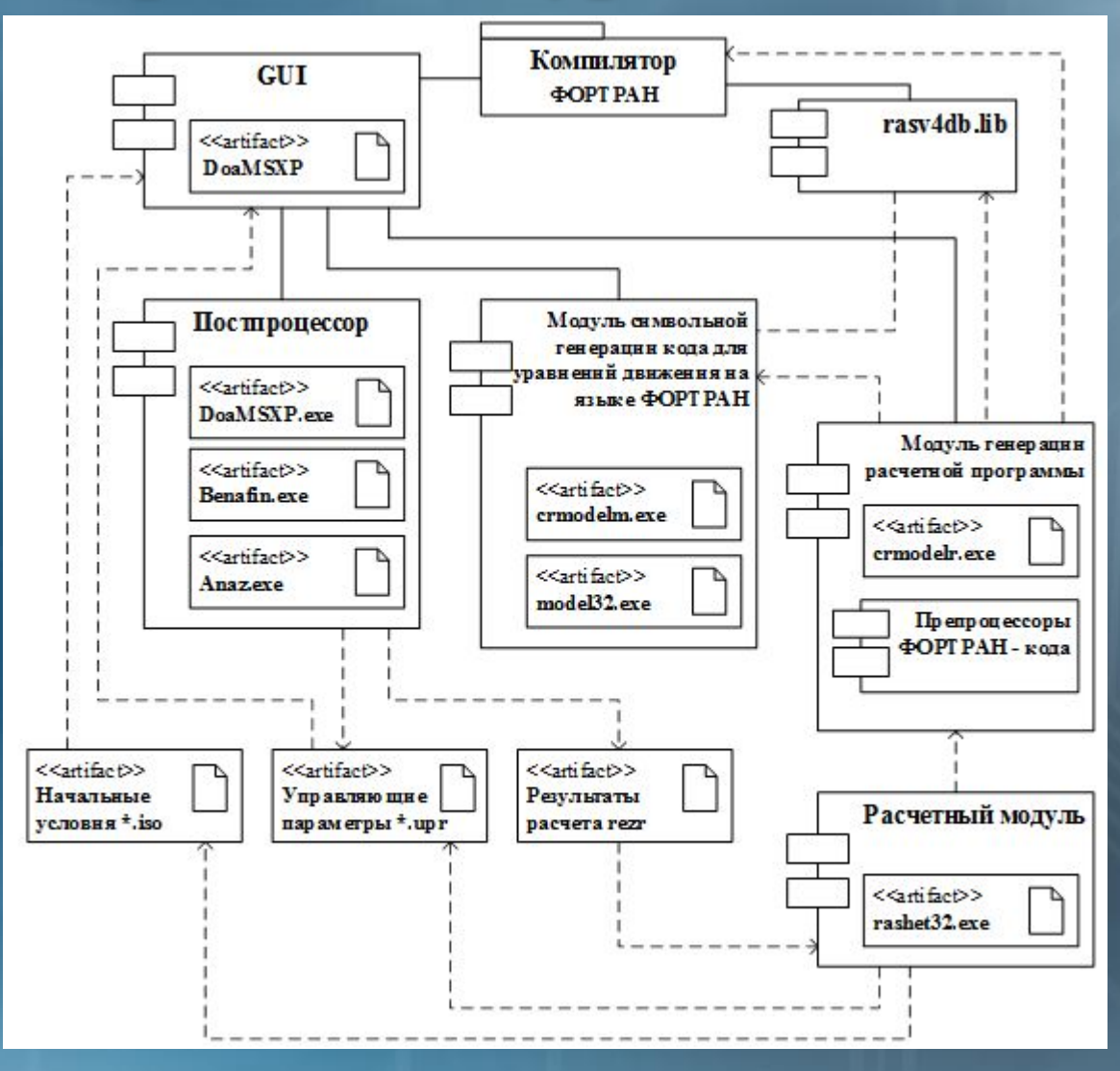

# *Зависимость базовых модулей по входным и выходным данным*

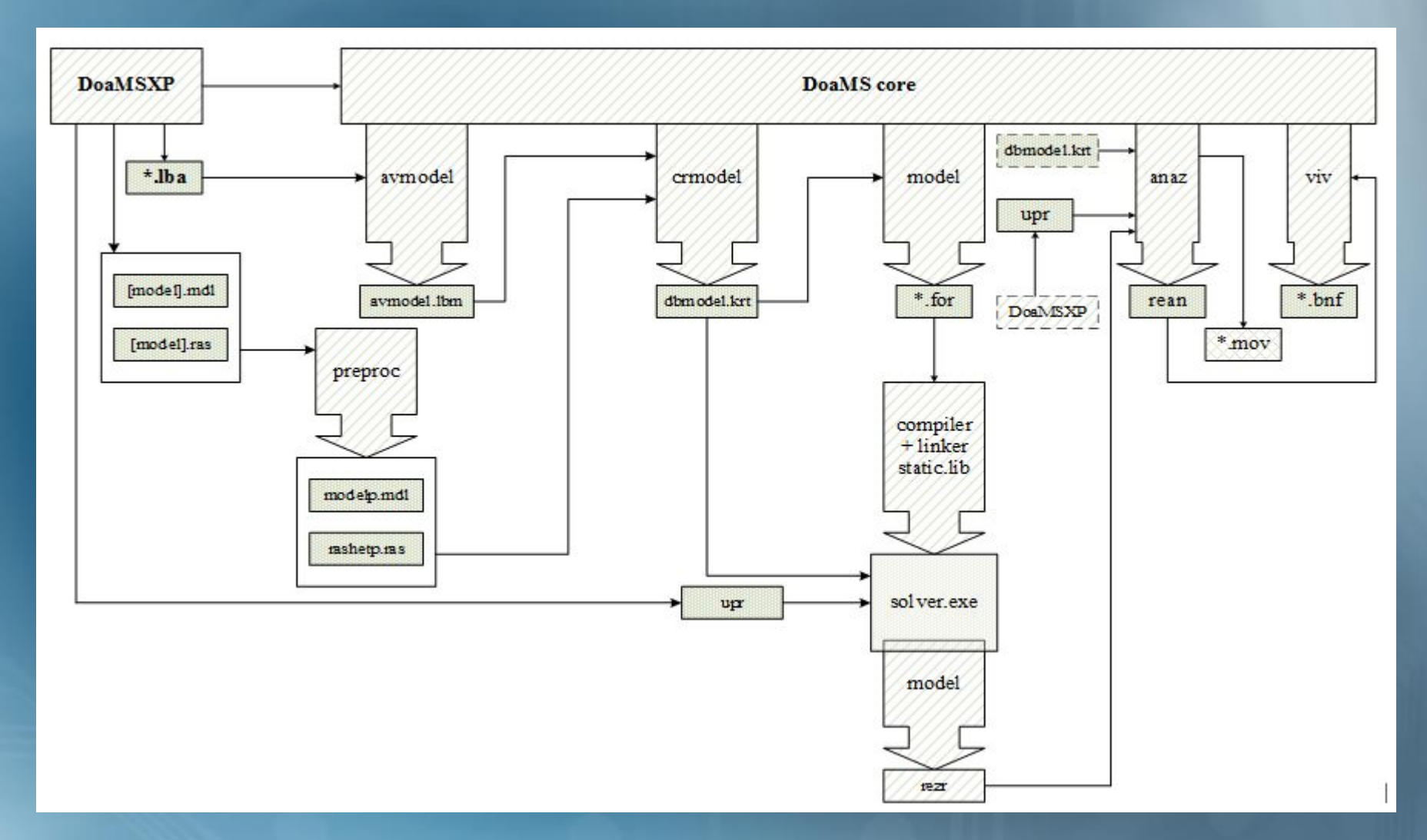

#### Диаграмма последовательностей **шага МОДЕЛЬ**

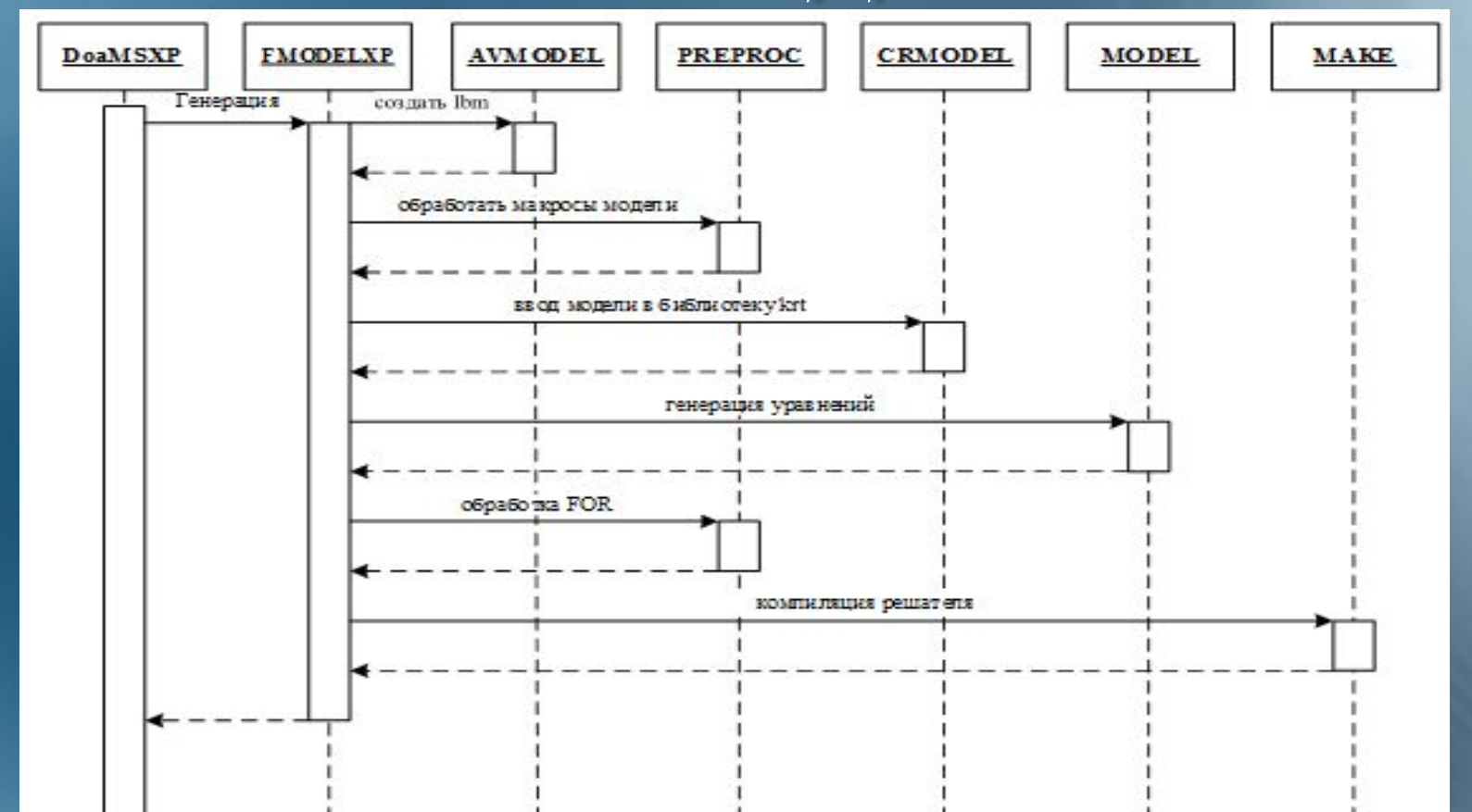

## Диаграмма последовательностей **WAZA PACYET**

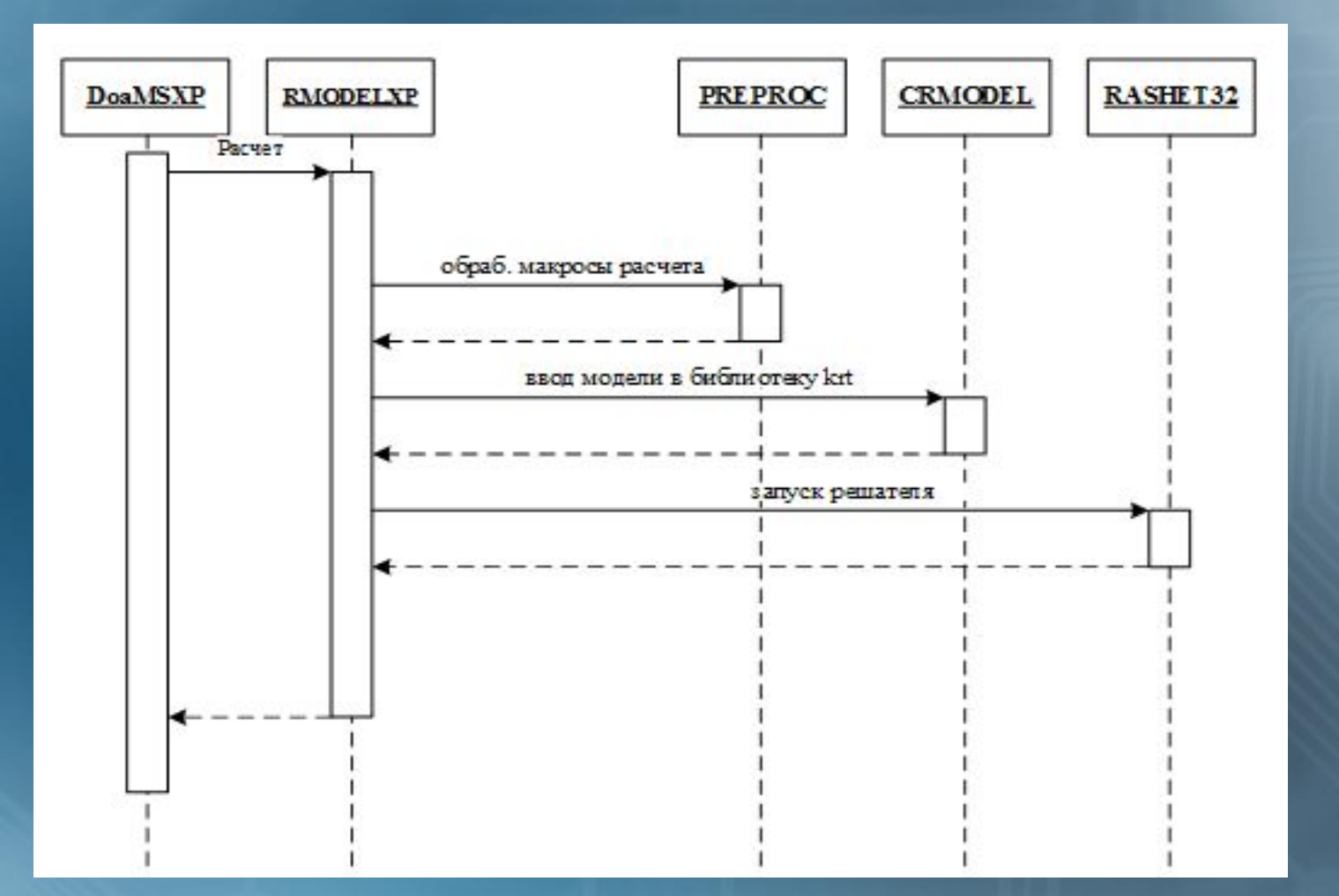

## *Диаграмма последовательностей анализа результатов расчета*

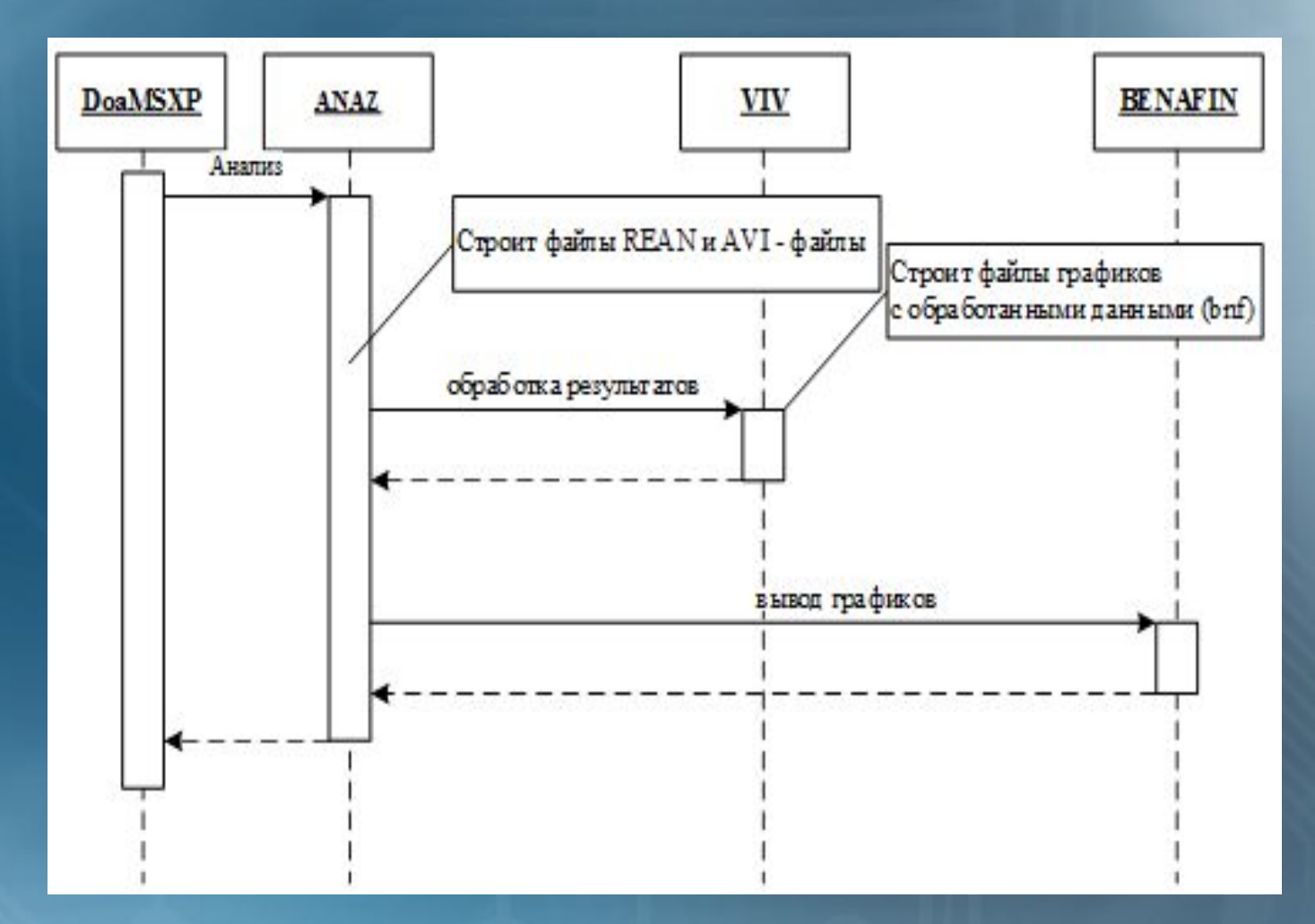

#### *Архитектура back-end и иерархия*

#### *классов*

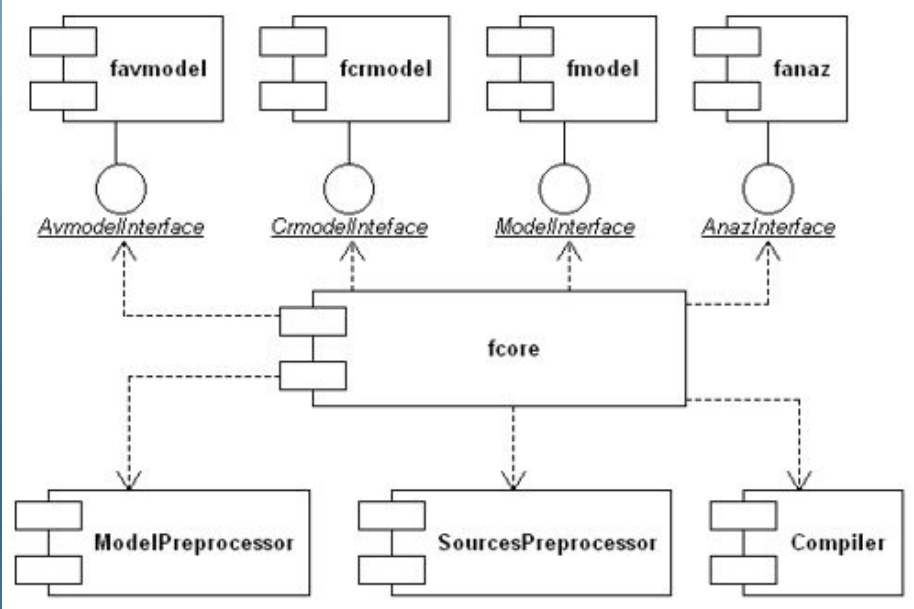

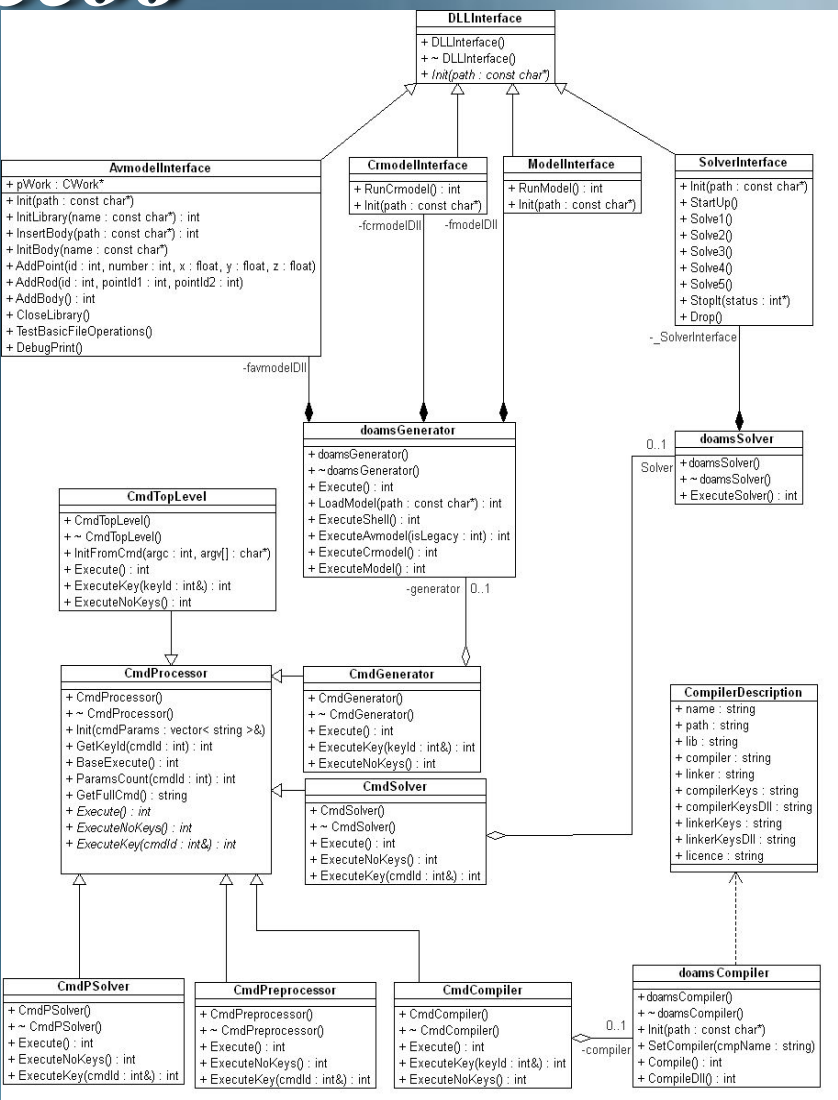

## *Диаграммы последовательностей для препроцессора и постпроцессора междисциплинарных задач*

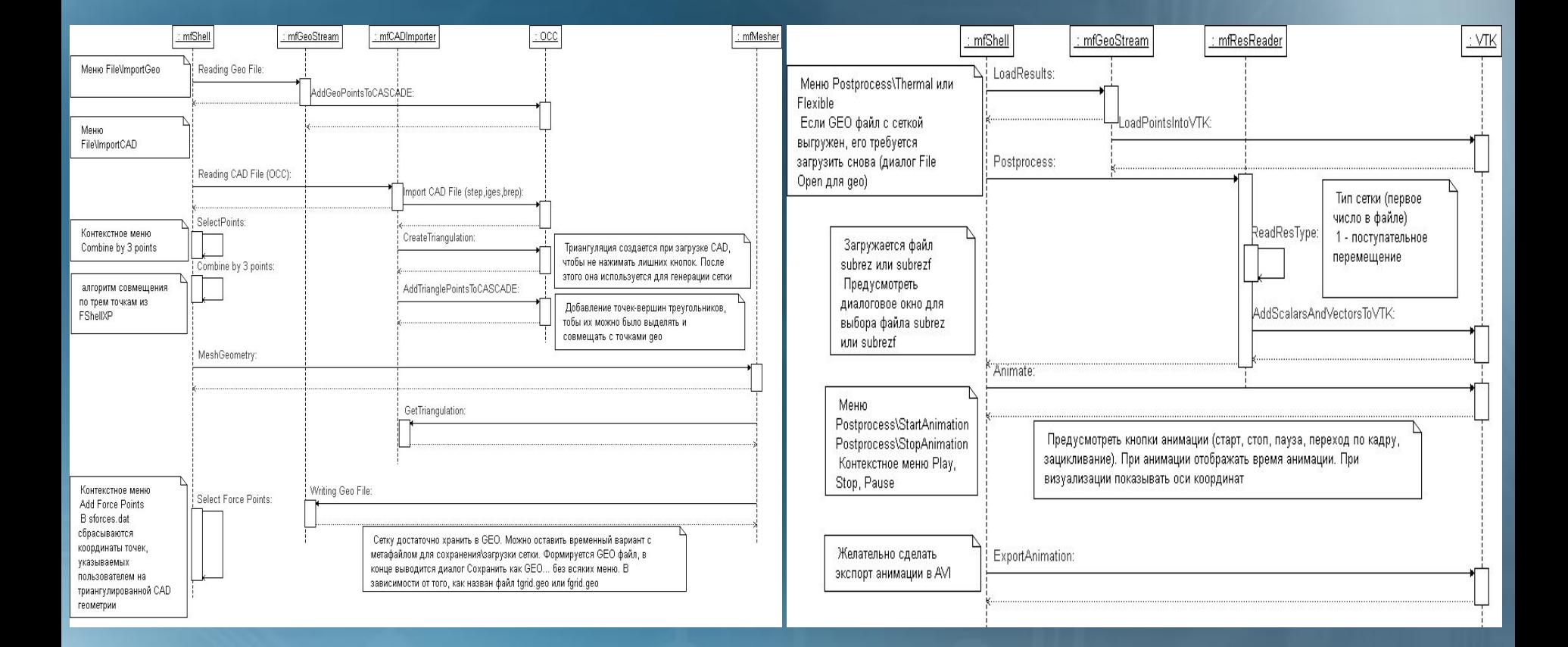

## *Описание пользовательского интерфейса*

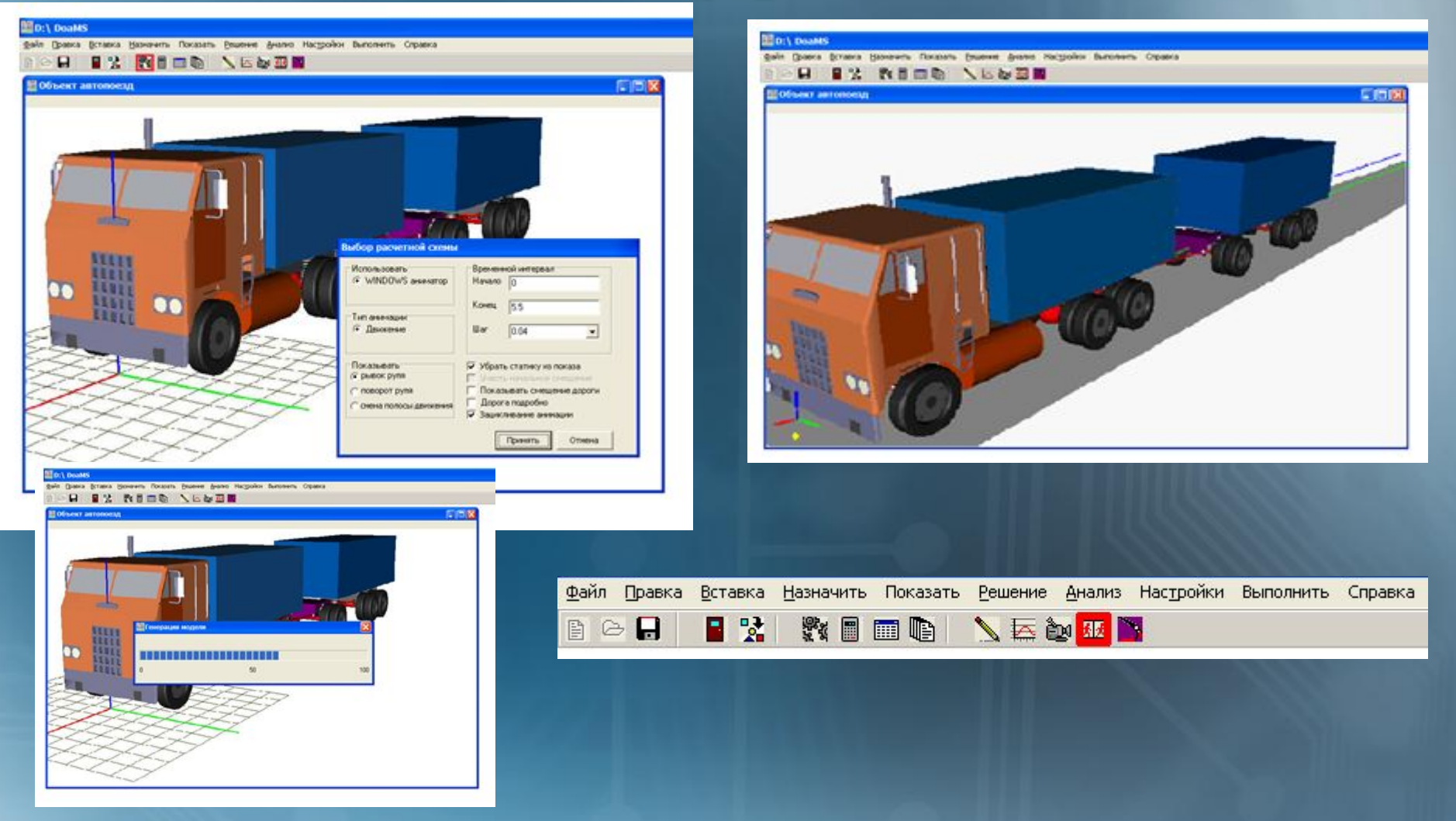

#### Файл Правка Вставка Назначить Показать Решение Анализ Настройки Выполнить Справка BOR BY WOOD *NEW B* FOX

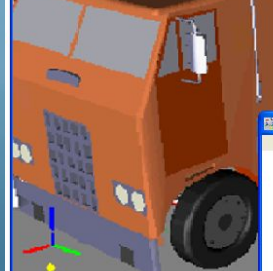

 $D:\big\setminus$  Doams

 $M^2$ 

**В Объект автопоезд** 

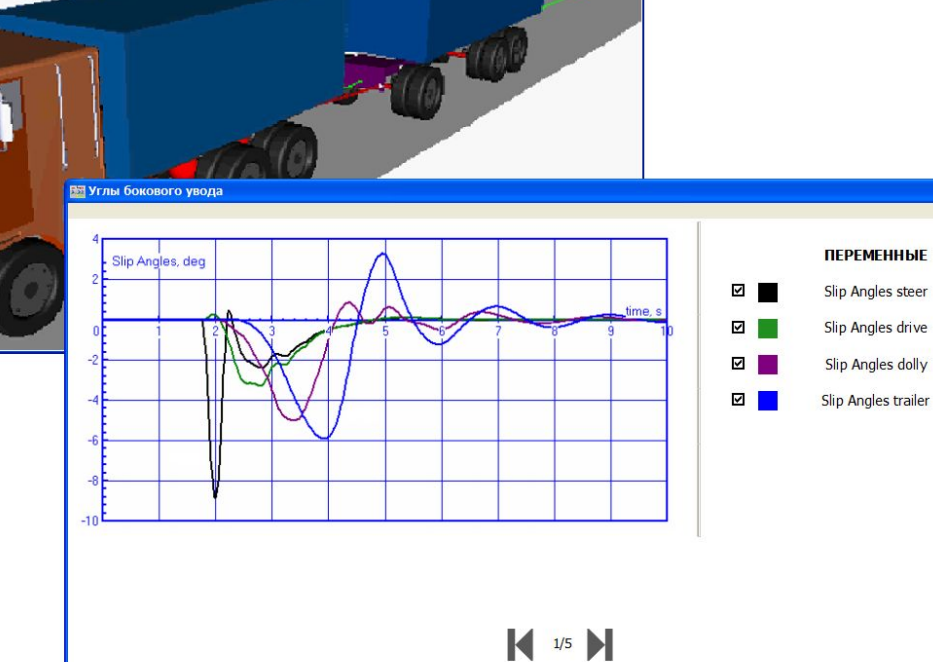

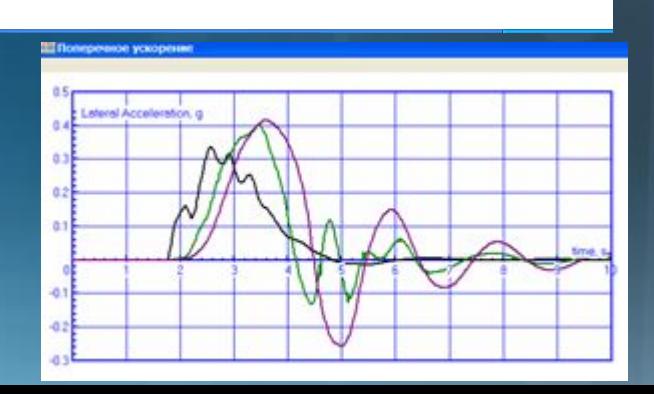

**ВЗ Угловая скорость рысканы**  $^{2}$ You Rate, deg/s لمعاد -10  $-35$  $-24$ 

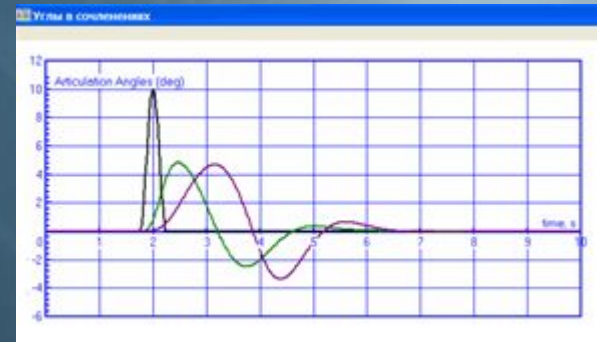

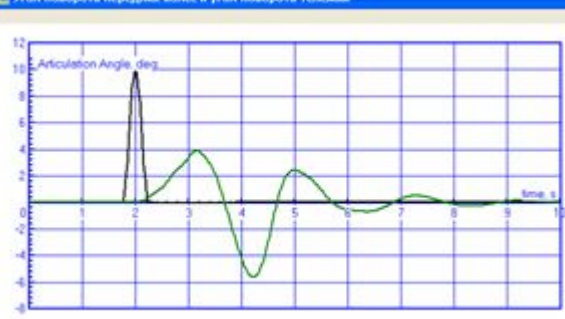

11 Угол поворота передних колес и угол поворота тележки

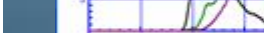

 $\Box$ e $\boxtimes$ 

 $\Box$ ex

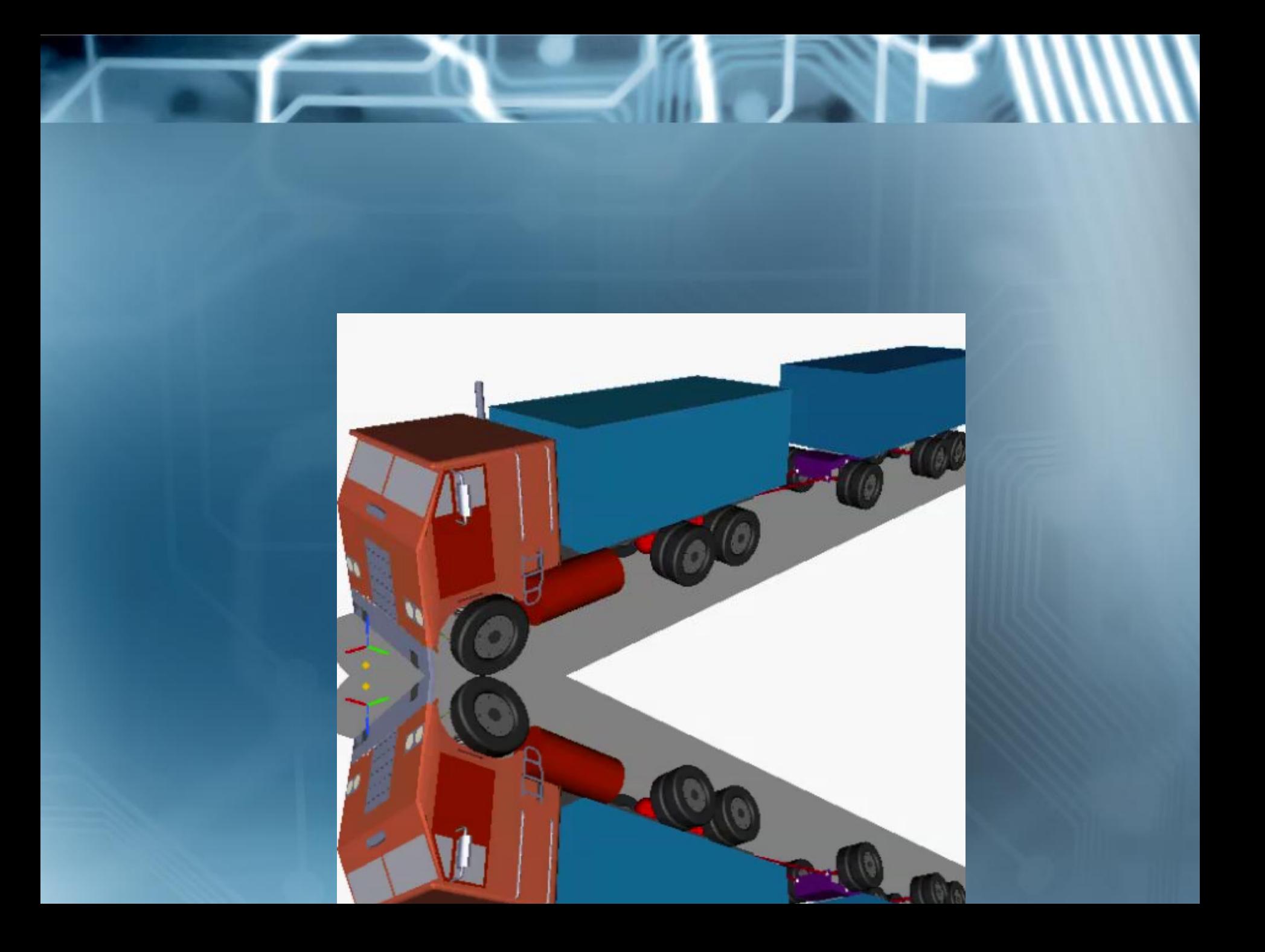

# *Спасибо за внимание!*